## **Wie können Wärmenetzbetreiber ihre Kunden über ihren Primärenergiefaktor und Emissionsfaktor informieren?**

Seit der ersten EnEV 2002 gibt es die Wahlmöglichkeit für Fernwärme einen Pauschalfaktor aus der Primärenergiefaktorentabelle zu verwenden oder den netzspezifischen Faktor zu berechnen. Das entscheidet der Wärmenetzbetreiber. Diese Regelung ändert auch das Gebäudeenergiegesetz nicht. Die spezifische Berechnung wird in § 22 Absatz (2) beschrieben, die Anwendbarkeit der Pauschalfaktoren in § 22 Absatz (4). Neu hinzugekommen ist der Absatz (3) mit der sog. Kappungsregel, die bestimmt, dass sehr niedrige Faktoren bei 0,3 "gekappt" oder abgeschnitten werden. Neu sind auch die Emissionsfaktoren in Anlage 9, die ebenfalls spezifisch berechnet oder pauschal ohne Berechnung einer Tabelle entnommen werden können. Die Gebäudeeigentümer als Adressaten des GEG sind in jedem Fall auf Informationen des Wärmenetzbetreibers angewiesen.

Der Wärmenetzbetreiber hat nicht nur die Wahl zwischen Pauschalfaktor und spezifischer Berechnung, sondern im Falle der spezifischen Berechnung auch noch weitere Wahlmöglichkeiten nach FW 309-7. Als Hilfestellung dazu folgen daher nun eine Zusammenschau der Handlungsoptionen und eine Auswahlhilfe.

Die Internetseite des Anlagenbetreibers und die Datenbank DESI sind geeignet, um Wärmekunden zu informieren. Anlagenbetreiber können dies mit Hilfe von Betreibermitteilungen oder Bescheinigungen tun.

Welche der Optionen in Frage kommt, hängt u.a. davon ab, ob

- die Wärmekunden nur den Primärenergiefaktor benötigen oder zusätzlich auch den Emissionsfaktor,
- der aktuelle Primärenergiefaktor ein Pauschalfaktor ohne Bescheinigung oder ein spezifisch berechneter Faktor mit Bescheinigung ist,
- der aktuelle Primärenergiefaktor unter dem Wert von 0,3 liegt.

Die Betreibermitteilungen 1 - 7 (s.u.) und die Bescheinigungen A – H (s.u.) bzw. deren DESI-URL können auf der Internetseite des Betreibers miteinander kombiniert werden. Folgende Kombinationen werden empfohlen:

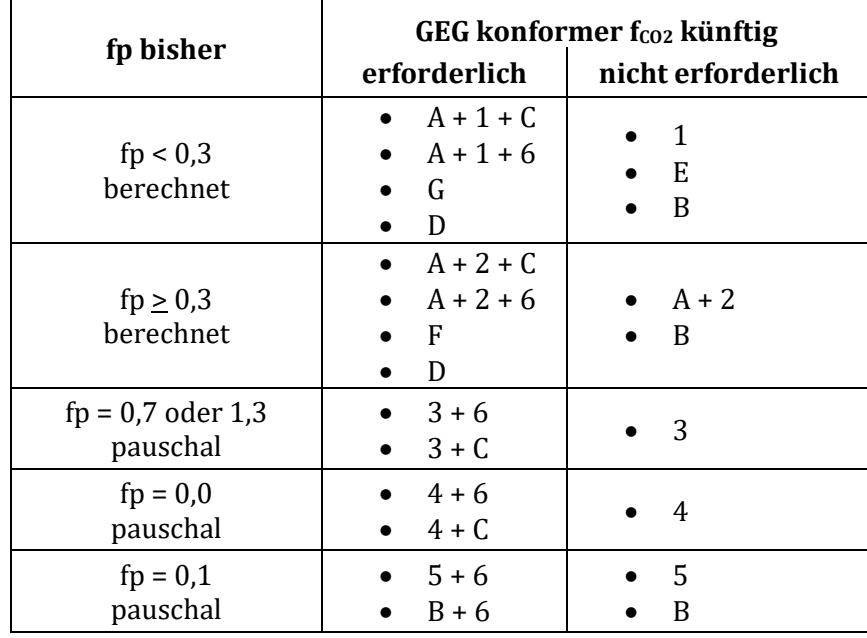

Ein Beispiel für die Kombination A + 1 + C:

Die Bescheinigung über den Primärenergiefaktor nach FW 309-1 für unser Wärmenetz XY finden Sie unter district-energy-systems.info/supplysystems/DEBS0167.

Diese Primärenergiefaktorbescheinigung vom (*TT.MM.JJJJ)* entspricht den Anforderungen des § 22 Absatz (2) des Gebäudeenergiegesetzes.

Nach Anwendung des § 22 Absatz (3) des Gebäudeenergiegesetzes ergibt sich für den Primärenergiefaktor ein Wert von 0,27.

Den Emissionsfaktor nach FW 309-1 für das Wärmenetz XY finden Sie ebenfalls unter district-energysystems.info/supplysystems/DEBS0167

12.11.2020, Ihre Fernwärme GmbH

Ein Beispiel für die Kombination 3 + 6:

Für unser Wärmenetz XY kann nach § 22 Absatz (4) des Gebäudeenergiegesetzes der Tabellenwert 0,7 aus DIN V 18599-1:2018-09 Tabelle A.1 und nach Anlage 9 Nummer 3 des Gebäudeenergiegesetzes der Tabellenwert 180 g/kWh verwendet werden.

12.11.2020, Ihre Fernwärme GmbH

Ein Beispiel für die Kombination A + 2 + C + 7 + H, wenn bereits ein Emissionsfaktor nach FW 309-6:2016 ermittelt und veröffentlicht wurde:

Für unser Wärmenetz XY entspricht die Primärenergiefaktorbescheinigung unter dem externen Link district-energy-systems.info/certificates/DEBB0578\_FW309-1:2014\_27032018 vom 27.03.2018 den Anforderungen des § 22 Absatz (2) des Gebäudeenergiegesetzes. Der Primärenergiefaktor von 0,63 kann weiter verwendet werden. Der Emissionsfaktor für den Gebäudeenergieausweis nach Gebäudeenergiegesetz ist 45 g/kWh. Die Bescheinigung finden Sie unter district-energysystems.info/certificates/DEBB0578\_FW309-1:2020\_21112020.

Der Emissionsfaktor von 134 g/kWh folgt anderen Berechnungsregeln und ist weiterhin gültig. Er ist jedoch nicht für die Zwecke des Gebäudeenergiegesetzes gedacht. Die Bescheinigung ist unter districtenergy-systems.info/certificates/DEBB0578\_FW309-6:2016\_05062019 abrufbar.

21.11.2020, Ihre Fernwärme GmbH

## **Betreibermitteilungen**

Der Anlagenbetreiber informiert seine Kunden kurz und formlos auf seiner eigenen Internetseite über GEG relevante Sachverhalte, die keiner Bescheinigung bedürfen. Mitteilungen haben im Gegensatz zu Bescheinigungen keine Geltungsdauer. Für sieben verschiedene Mitteilungen folgen nun Formulierungsvorschläge, die vom Anlagenbetreiber ausgewählt und angepasst werden können:

## 1. Kappungsmitteilung

Ergänzende Information zur Primärenergiefaktorbescheinigung *(ggf. URL einfügen)* vom *(TT.MM.JJJJ) Bezeichnung des Wärmenetzes*

Für *(Bezeichnung des Wärmenetzes)* entspricht die Primärenergiefaktorbescheinigung *(ggf. URL einfügen)*  vom (*TT.MM.JJJJ)* den Anforderungen des § 22 Absatz (2) des Gebäudeenergiegesetzes. Nach Anwendung des § 22 Absatz (3) des Gebäudeenergiegesetzes ergibt sich für den Primärenergiefaktor ein Wert von

0,*XX*.

*(TT.MM.JJJJ / Aussteller)*

2. Weitergeltungsmitteilung  $f_P$ 

Für *(Bezeichnung des Wärmenetzes)* entspricht die Primärenergiefaktorbescheinigung *(ggf. URL einfügen)*  vom (*TT.MM.JJJJ)* den Anforderungen des § 22 Absatz (2) des Gebäudeenergiegesetzes. Der Primärenergiefaktor von (*X,XX)* kann weiter verwendet werden.

*(TT.MM.JJJJ / Aussteller)*

3. Pauschalfaktormitteilung fp 0,7 & 1,3

Für *(Bezeichnung des Wärmenetzes)* kann nach § 22 Absatz (4) des Gebäudeenergiegesetzes der Tabellenwert *(0,7 / 1,3)* aus DIN V 18599-1:2018-09 Tabelle A.1 verwendet werden.

*(TT.MM.JJJJ / Aussteller)*

4. Kombinierte Pauschalfaktor- und Kappungsmitteilung für Biomasse-KWK

Für *(Bezeichnung des Wärmenetzes)* kann nach § 22 Absatz (4) des Gebäudeenergiegesetzes der Tabellenwert 0,0 aus DIN V 18599-1:2018-09 Tabelle A.1. verwendet werden. Nach Anwendung des § 22 Absatz (3) des Gebäudeenergiegesetzes ergibt sich für den Primärenergiefaktor ein Wert von 0,*XX*.

*(TT.MM.JJJJ / Aussteller)*

5. Pauschalfaktormitteilung fp 0,1

Für *(Bezeichnung des Wärmenetzes)* konnte nach EnEV der Pauschalfaktor 0,1 verwendet werden. In DIN V 18599-1:2018-09 wird dieser Wert nicht mehr aufgeführt, daher kann er im Geltungsbereich des Gebäudeenergiegesetzes nicht mehr verwendet werden. Für das oben bezeichnete Wärmenetz kann der Pauschalfaktor 0,4 für Wärme aus Holz und anderer fester Biomasse aus AGFW FW 309-1:2021, Tabelle A.2, Zeile 6 verwendet werden.

*(TT.MM.JJJJ / Aussteller)*

6. Pauschalfaktormitteilung  $CO<sub>2</sub>$ 

Für *(Bezeichnung des Wärmenetzes)* kann nach Anlage 9 Nummer 3 des Gebäudeenergiegesetzes der Tabellenwert *(40 / 60 / 180 / 300 / 400)* g/kWh verwendet werden.

*(TT.MM.JJJJ / Aussteller)*

7. Weitergeltungsmitteilung CO2

Der Emissionsfaktor von *(XXX)* g/kWh folgt anderen Berechnungsregeln und ist weiterhin gültig. Er ist jedoch nicht für die Zwecke des Gebäudeenergiegesetzes gedacht. Die Bescheinigung ist unter *(ggf. URL einfügen)* abrufbar.

## **Bescheinigungen**

Bescheinigungen werden entweder auf der Internetseite des Anlagenbetreibers oder auf DESI veröffentlicht. Wenn die Bescheinigung auf DESI veröffentlicht wird, kann von der Internetseite des Betreibers auf die DESI-URL des Versorgungssystems verwiesen werden. Bescheinigungen haben ein Ausstellungsdatum und eine Geltungsdauer. Folgende Wahlmöglichkeiten bietet die FW 309-7:2021:

- A. fp-Bescheinigung nach FW 309-1:2014
- B. fp-Bescheinigung nach 309-7:2021, Abschnitt 4.1 (aktuelle Datenbasis)
- C. CO2-Bescheinigung nach 309-7:2021 Abschnitt 4.1 (aktuelle Datenbasis)
- D. fp + CO2-Bescheinigung nach 309-7:2021 Abschnitt 4.1 (aktuelle Datenbasis)
- E. fp-Bescheinigung nach 309-7:2021 Abschnitt 6 a) (ältere Datenbasis)
- F. fp + CO2-Bescheinigung nach 309-7:2021 Abschnitt 6 b) (ältere Datenbasis)
- G. fp + CO2-Bescheinigung nach 309-7:2021 Abschnitt 6 a) & b) (ältere Datenbasis)
- H: CO2-Bescheinigung nach 309-6:2016

AGFW/BL, 24.09.2021